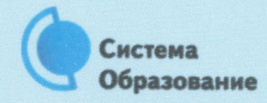

## КАК БЕЗОПАСНО ПОЛЬЗОВАТЬСЯ СМАРТФОНОМ, ПЛАНШЕТОМ

Эта памятка поможет тебе безопасно пользоваться мобильными устройствами

Смартфоны и планшеты содержат в себе взрослый функционал и могут конкурировать со стационарными компьютерами. Однако средств защиты для подобных устройств пока мало. Тестирование и поиск уязвимостей в них происходит не так интенсивно, как для ПК, то же самое касается и мобильных приложений.

Современные мобильные браузеры уже практически догнали настольные аналоги, однако расширение функционала влечет за собой большую сложность и меньшую защищенность. Далеко не все производители выпускают обновления, закрывающие критические уязвимости для своих устройств.

## Советы по безопасному использованию мобильных устройств

- Ничего не является по-настоящему бесплатным. Будь осторожен, ведь когда тебе предлагают бесплатный контент, в нем могут быть скрыты какие-то платные услуги.
- Думай, прежде чем отправить SMS, фото или видео. Ты точно знаешь, где они будут в конечном итоге?
- 

Необходимо обновлять операционную систему твоего смартфона.

Используй антивирусные программы для мобильных телефонов.

Не загружай приложения от неизвестного источника, ведь они могут содержать вредоносное программное обеспечение.

После того как ты выйдешь с сайта, где вводил личную информацию, зайди в настройки браузера и удали cookies.

Периодически проверяй, какие платные услуги активированы на твоем номере.

Давай свой номер мобильного телефона только людям, которых ты знаешь и кому доверяешь.

Bluetooth должен быть выключен, когда ты им не пользуешься. Не забывай иногда проверять это.